## Link Demo-Version:

[https://www.widu-mv.de/NSTMeldeprogramm\\_LMSMV\\_DEMO/Anmeldung.xhtml](https://www.widu-mv.de/NSTMeldeprogramm_LMSMV_DEMO/Anmeldung.xhtml)

Zugangsdaten Demo-Version:

## **1. Zugang für ZID-/HIT-Unternehmen**

Für die Anmeldung bitte nur die Angaben ohne Leerzeichen eingeben! Registriernummer und PIN sind gesondert zu betrachten.

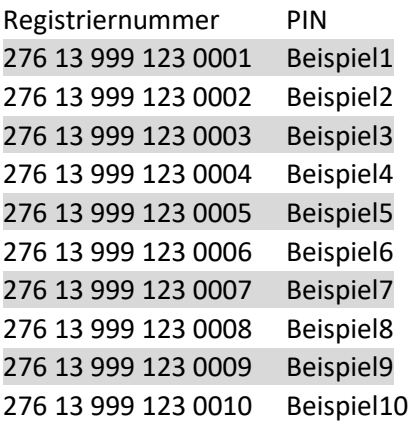

## **2. Zugang mit LFB-Kennung**

Für die Anmeldung bitte nur die Angaben ohne Leerzeichen eingeben! Registriernummer und PIN sind gesondert zu betrachten.

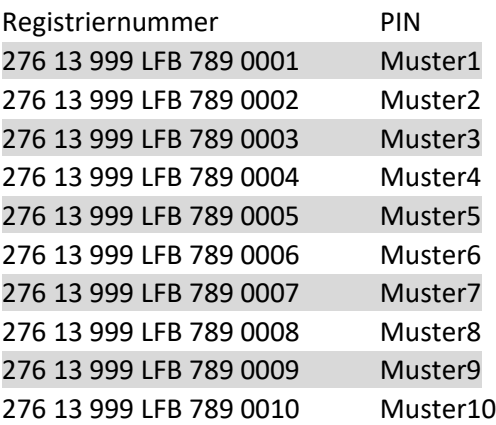